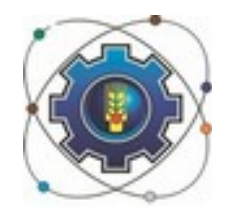

Министерство образования Московской области

#### **Государственное бюджетное профессиональное образовательное учреждение Московской области**

**«Щелковский колледж» (ГБПОУ МО «Щелковский колледж»)**

#### **УТВЕРЖДАЮ**

Руководитель ОСП 6,8

Гаврилов С.В.

«29» августа 2019г.

### **КАЛЕНДАРНО-ТЕМАТИЧЕСКИЙ ПЛАН**

по дисциплине, ПМ.04 **Создание WEB-документов**

МДК 04.01 Технология создания WEB-документов

**на 2018 - 2019 г.**

Составлен в соответствии с рабочей программой, утвержденной Руководителем СП№6,8 29.08.2017

профессия 230103.02 (09.01.03) МАСТЕР ОБРАБОТКИ ЦИФРОВОЙ ИНФОРМАЦИИ

Курс 3 Группа 8610

Преподаватель: **Диденко Денис Владимирович**

*(фамилия, имя, отчество)*

#### **Объем учебной дисциплины и виды учебной работы**

Таблица 1 Семестр Максимальная учебная нагрузка (в час) Внеаудиторная (самостоятельная) работа обучающихся (в час) Обязательная аудиторная нагрузка (в часах), в том числе: Теоретическое обучение Лабораторные работы Практические занятия Курсовая работа (проект) Контрольные работы 5 48 14 4 30 6 158 15 15 15 16

Председатель предметной (цикловой) комиссии /. Д.С. Солодова

*подпись (Имя, Отчество, Фамилия))*

Протокол заседания ПЦК № 1 от «29» августа 2018 года

Таблица 2

# **СОДЕРЖАНИЕ ОБУЧЕНИЯ ПО ДИСЦИПЛИНЕ (ПМ, МДК)**

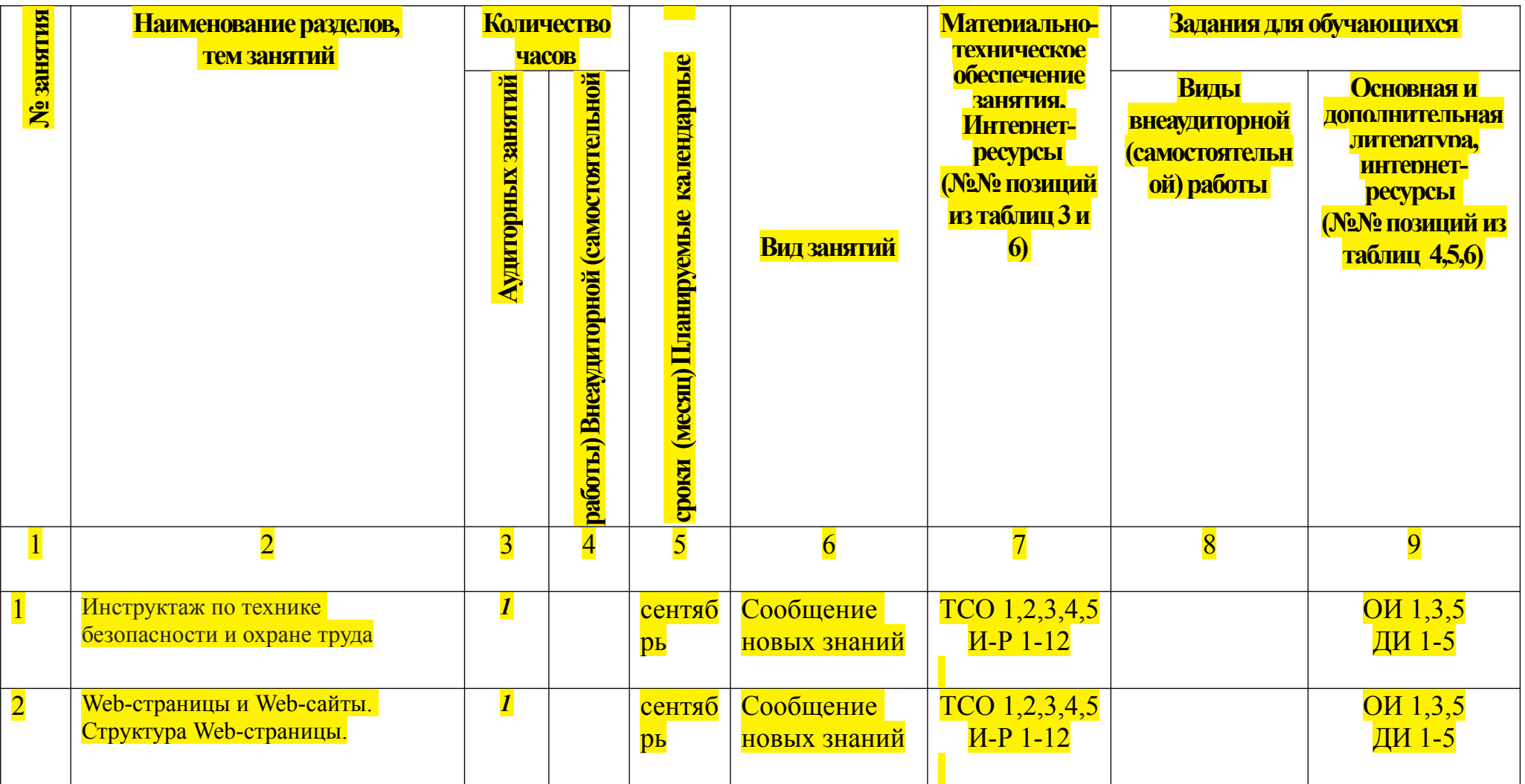

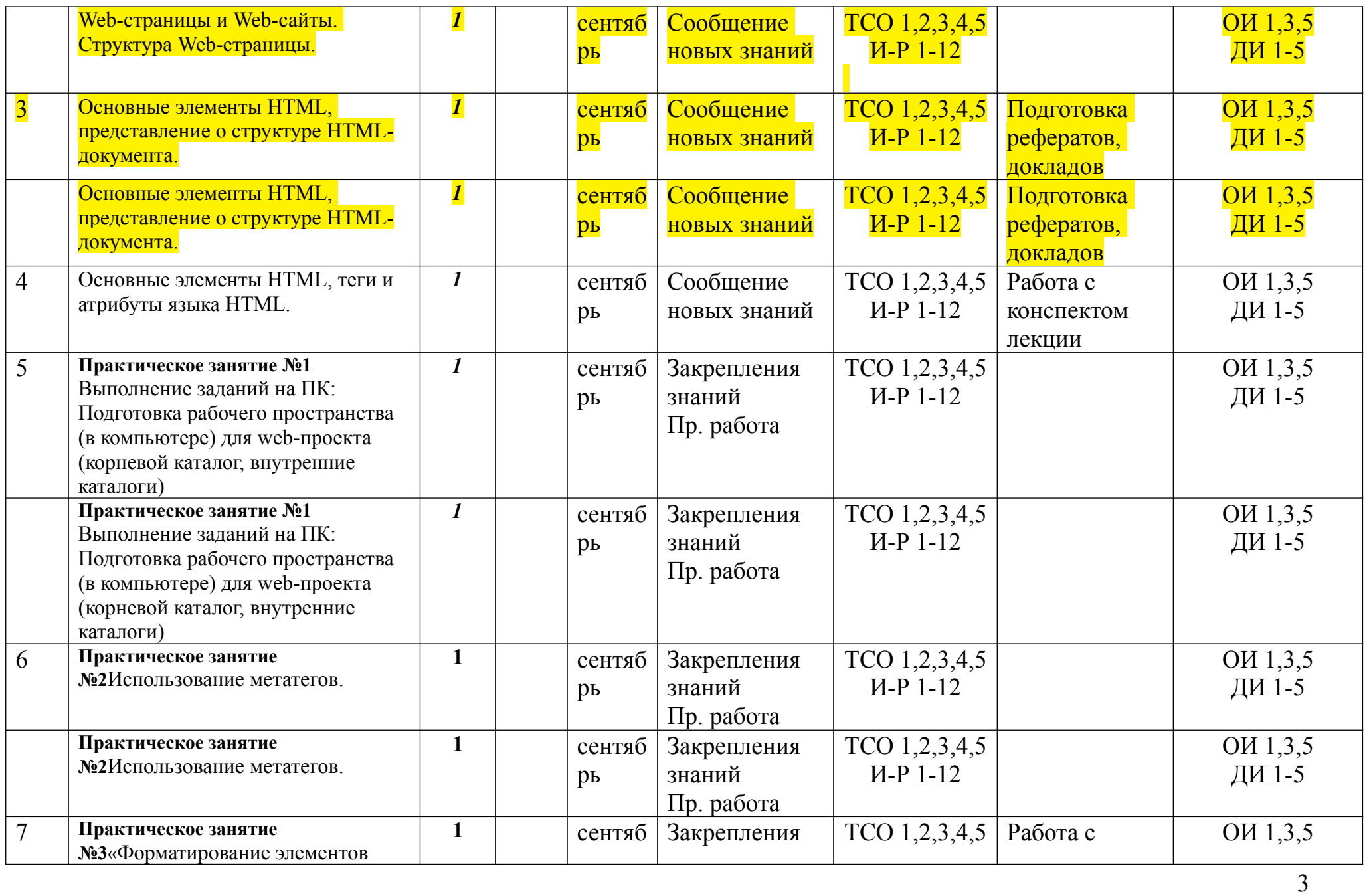

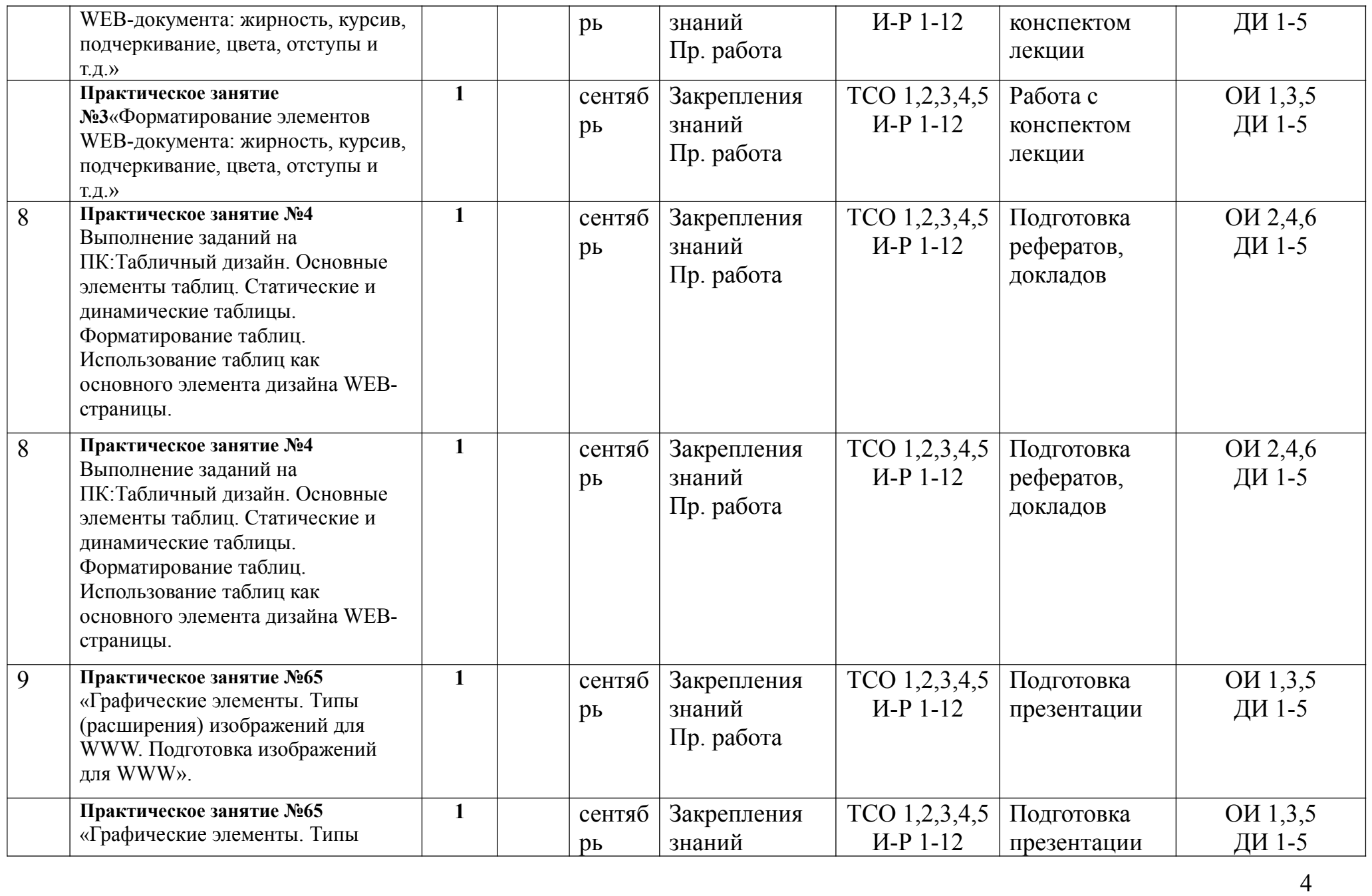

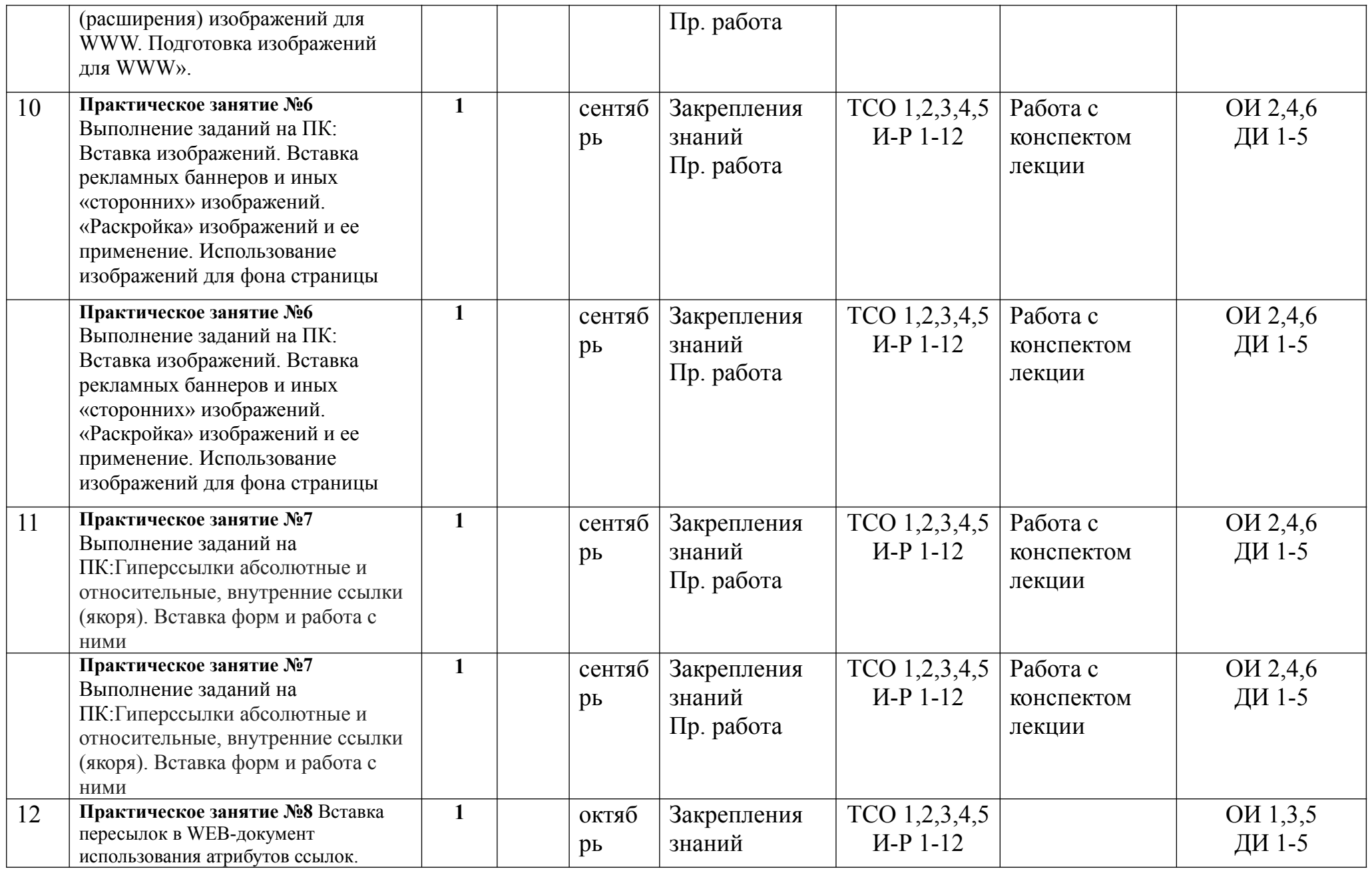

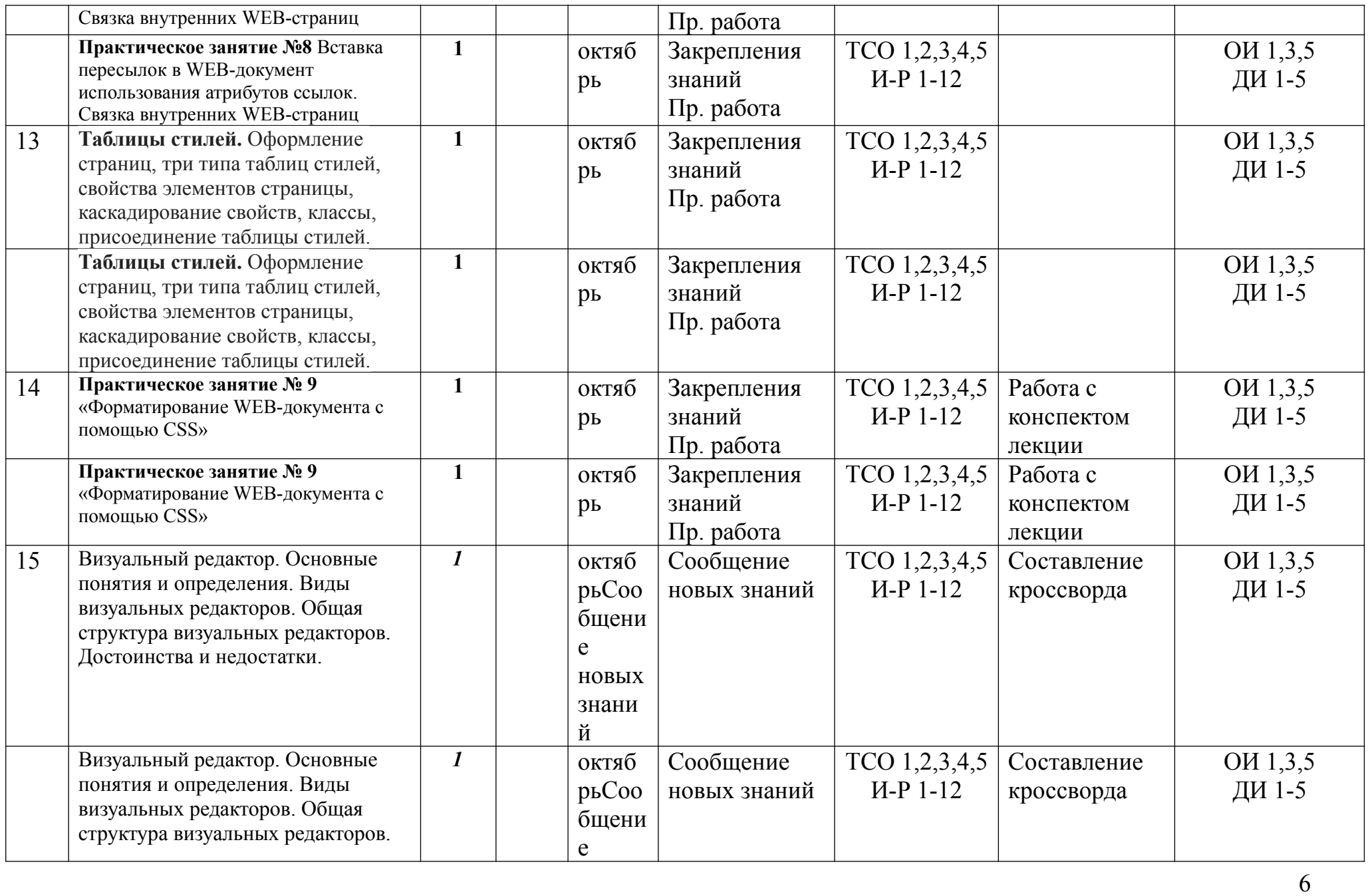

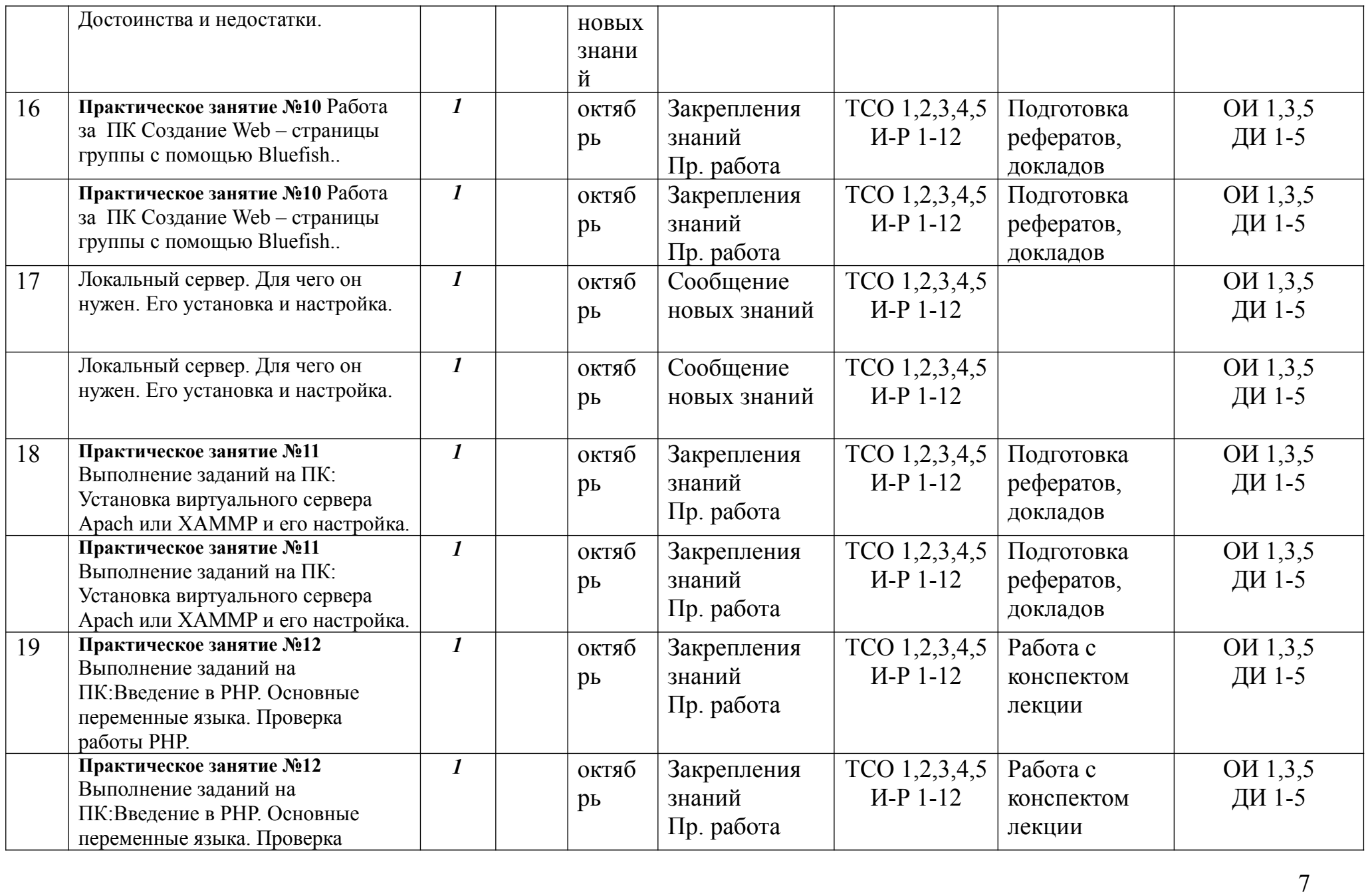

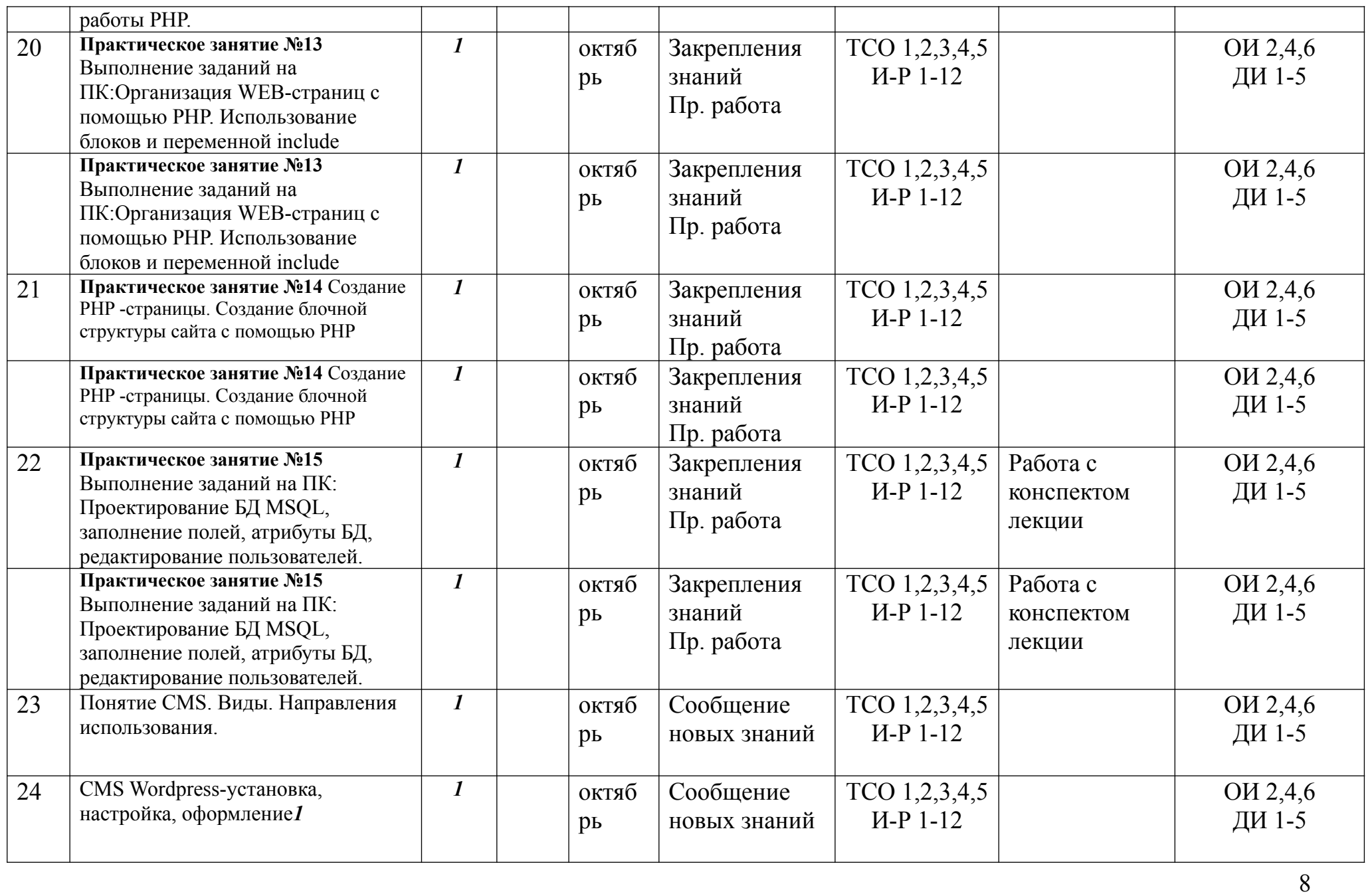

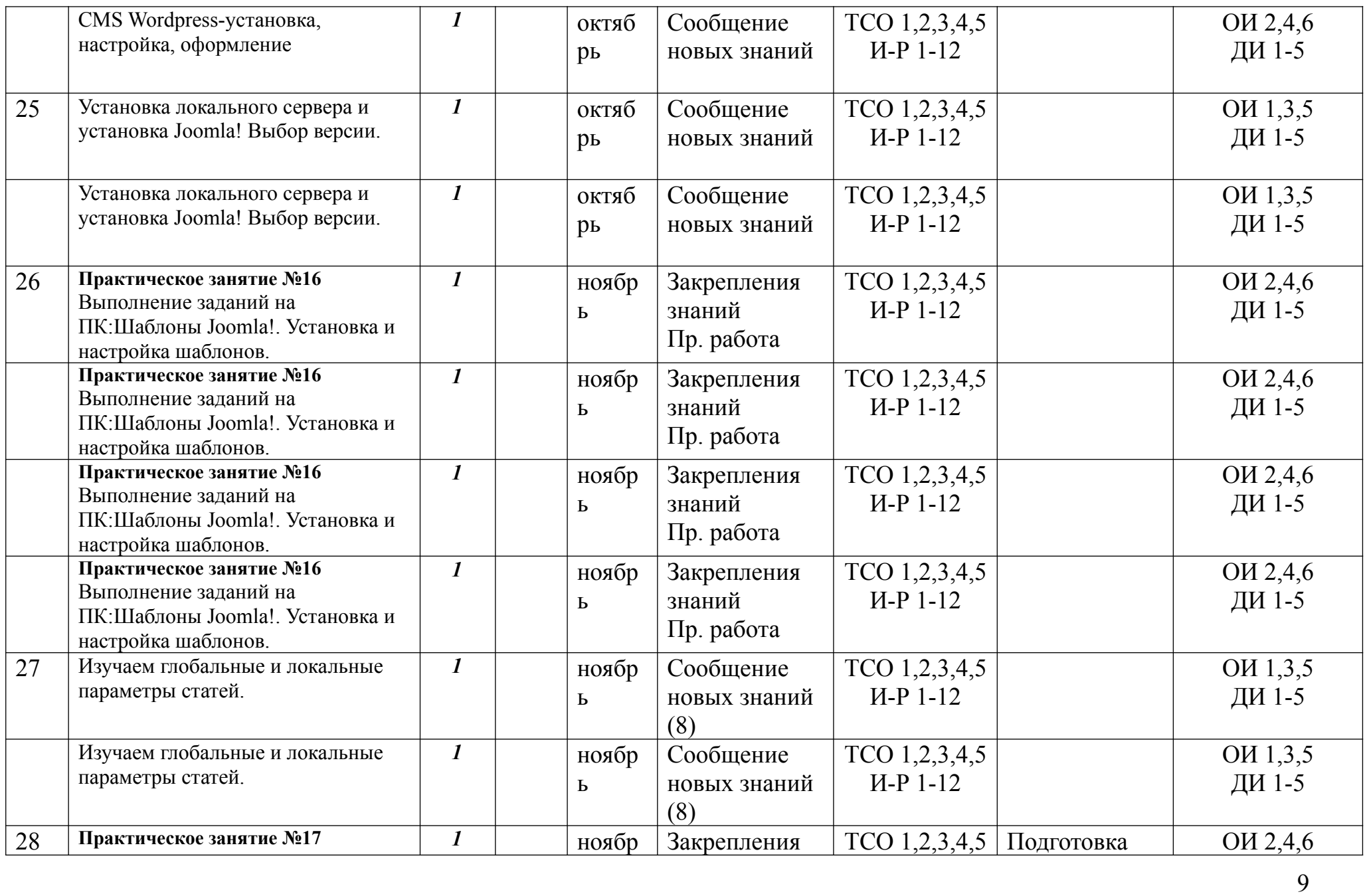

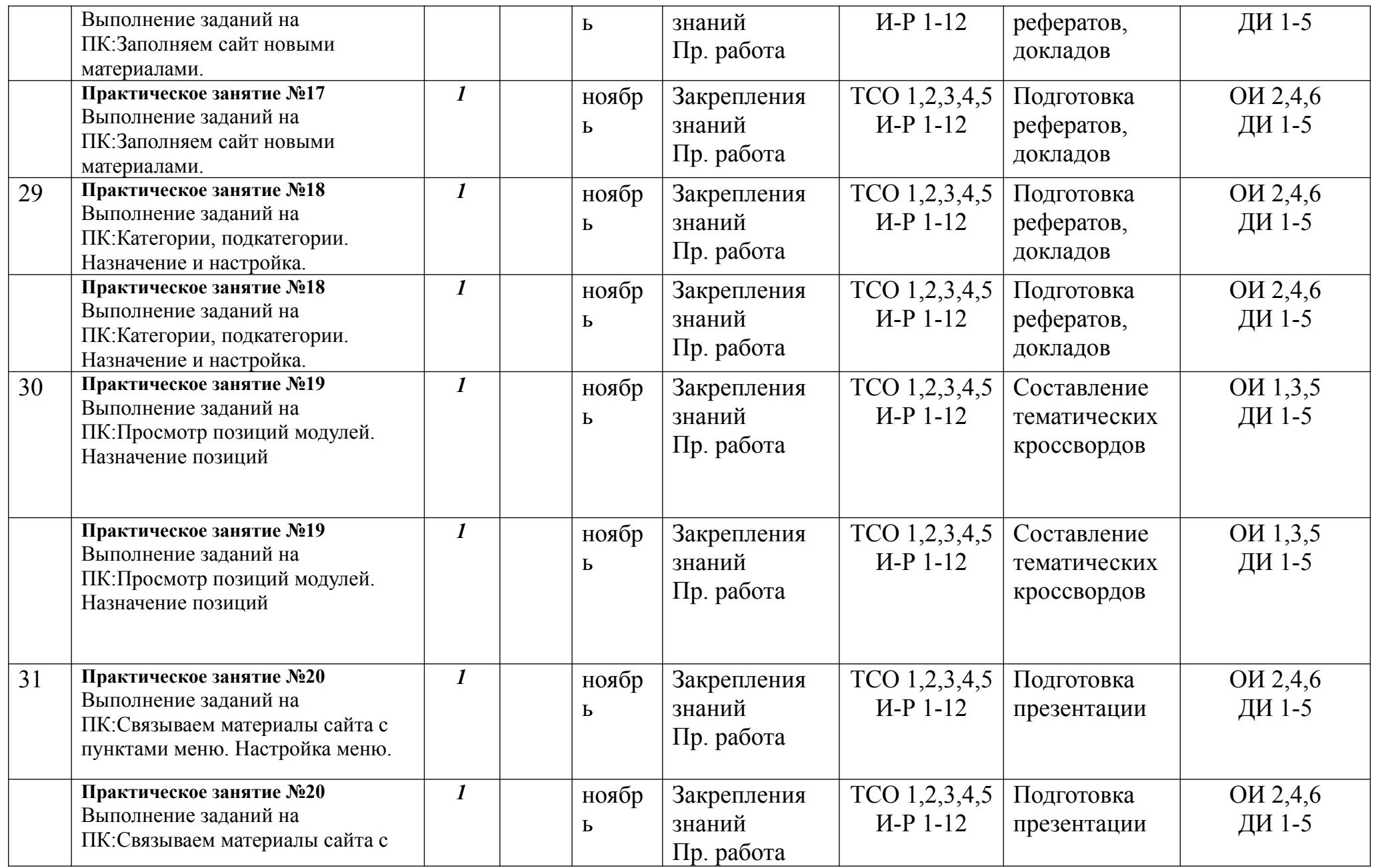

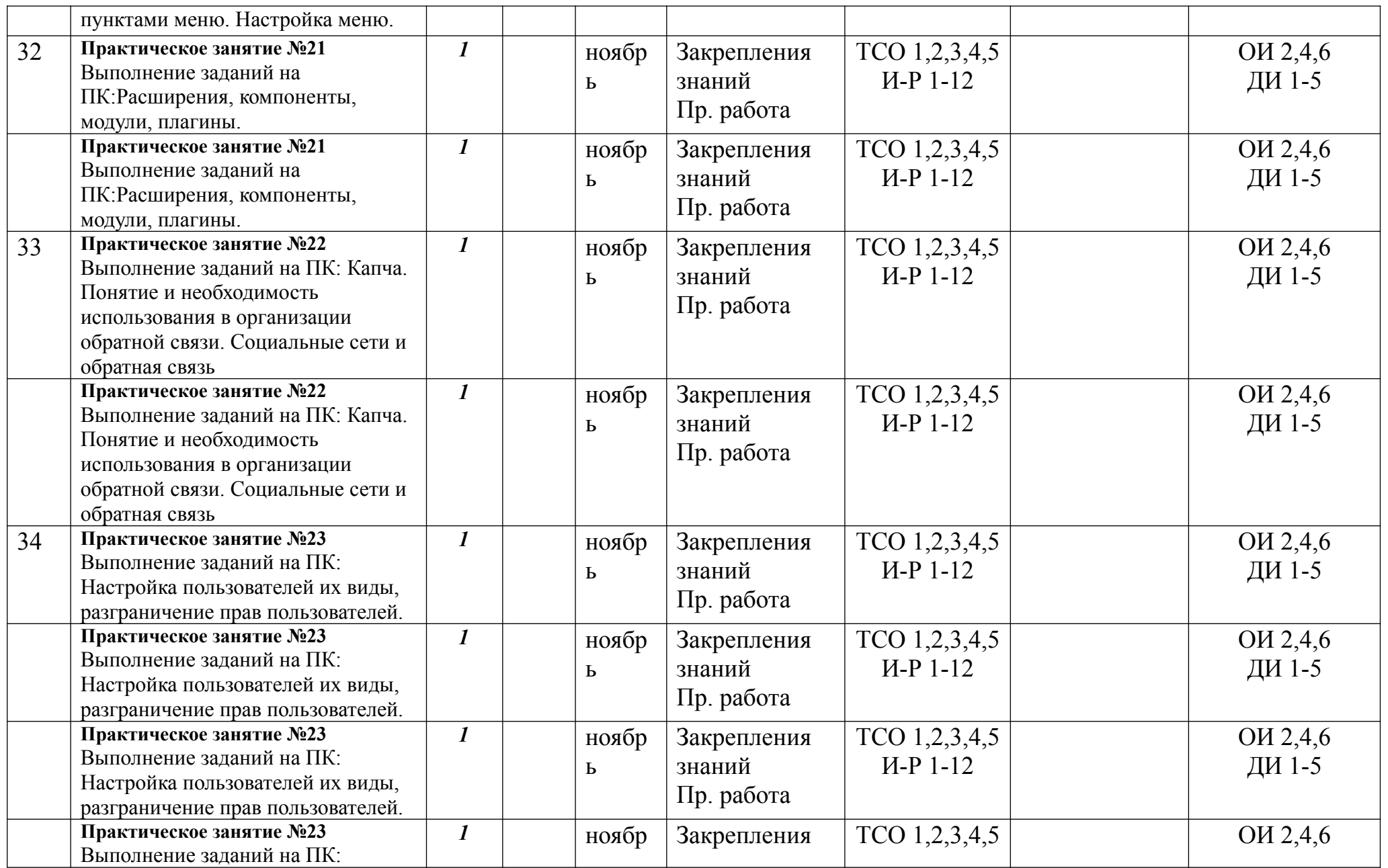

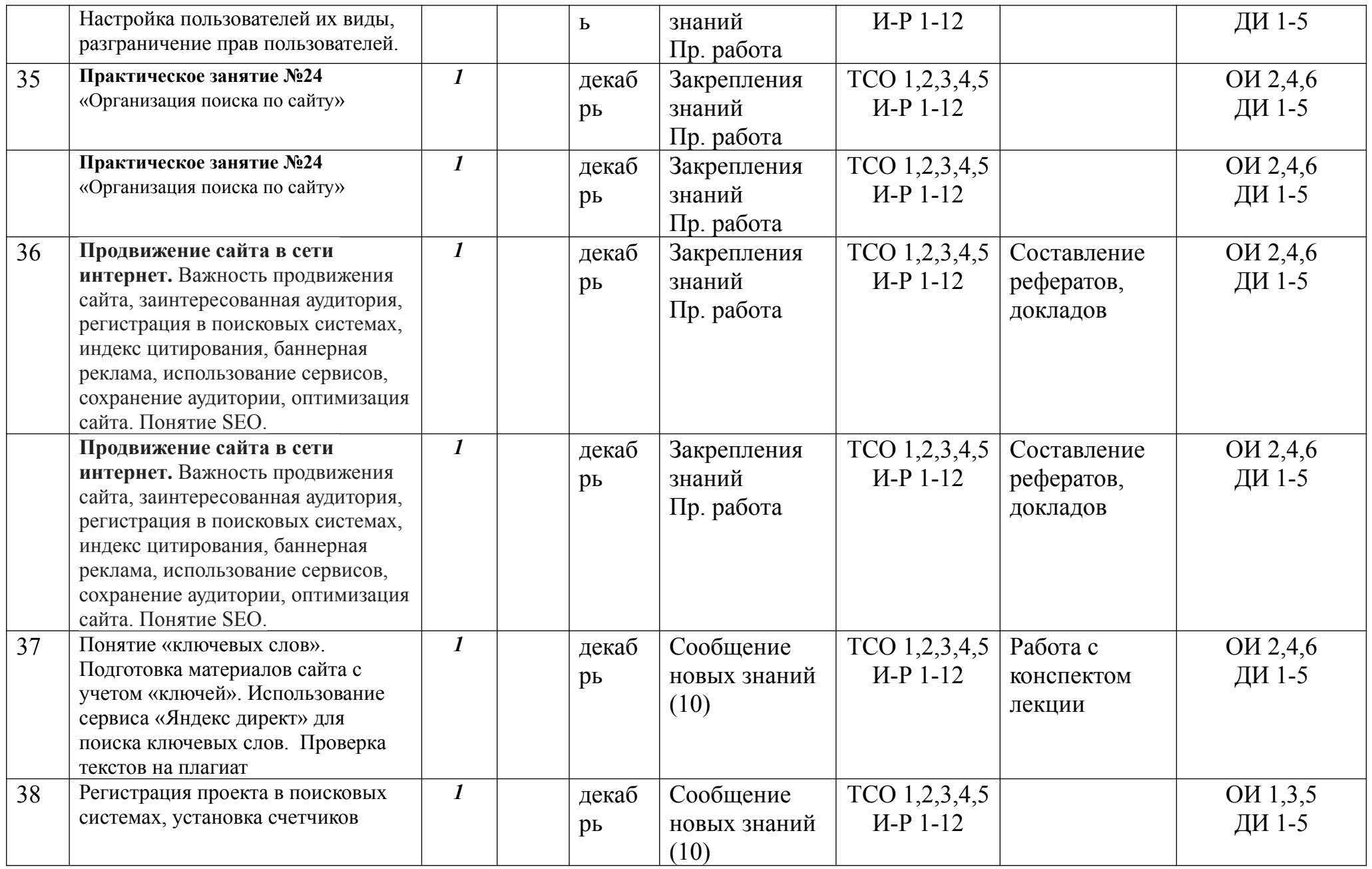

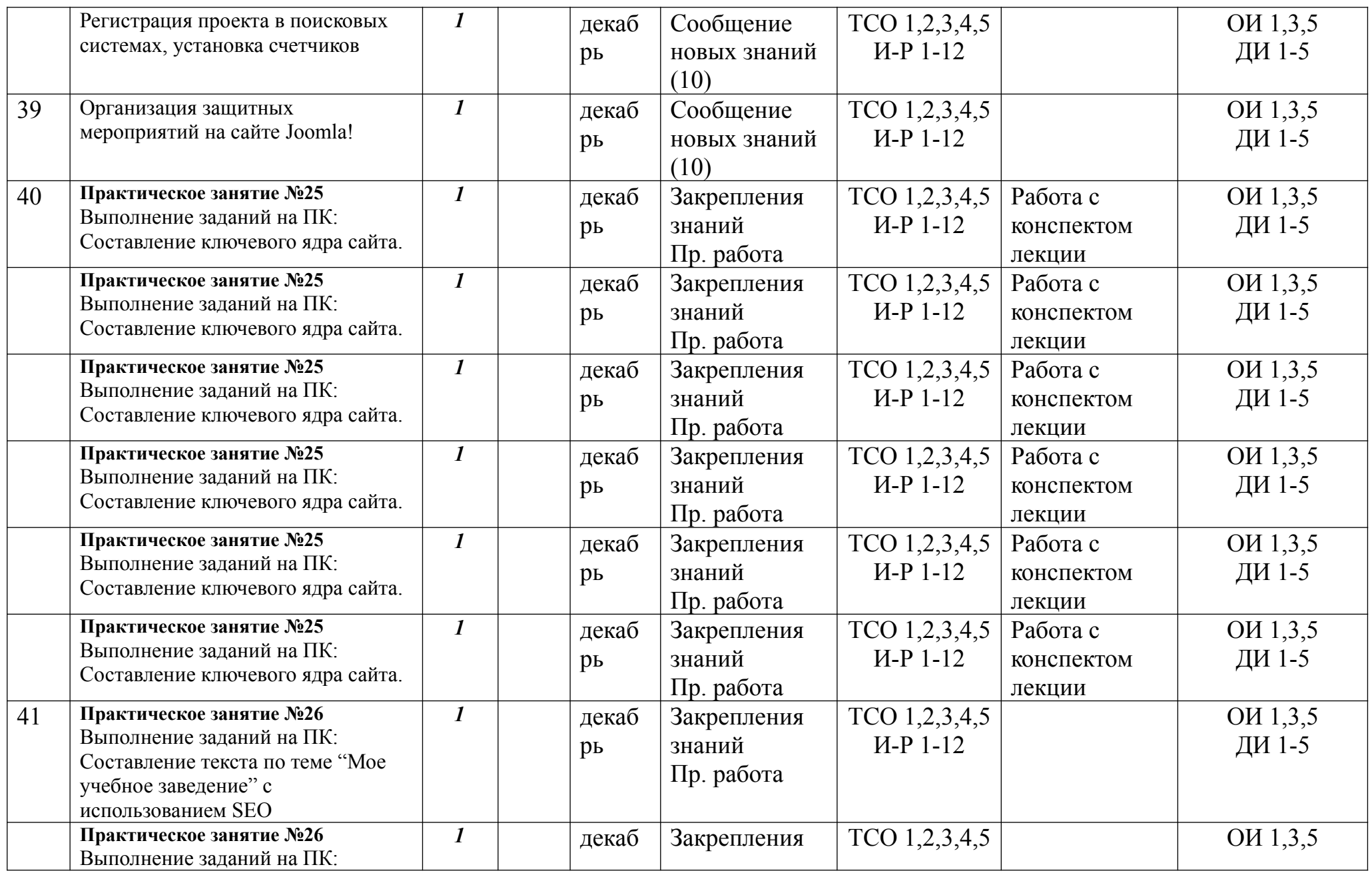

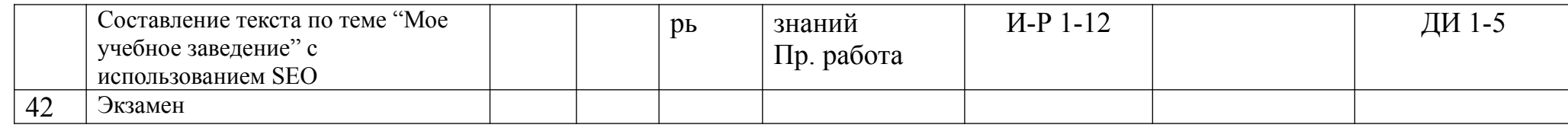

Таблица 3

### **МАТЕРИАЛЬНО-ТЕХНИЧЕСКОЕ ОБЕСПЕЧЕНИЕ ОБУЧЕНИЯ**

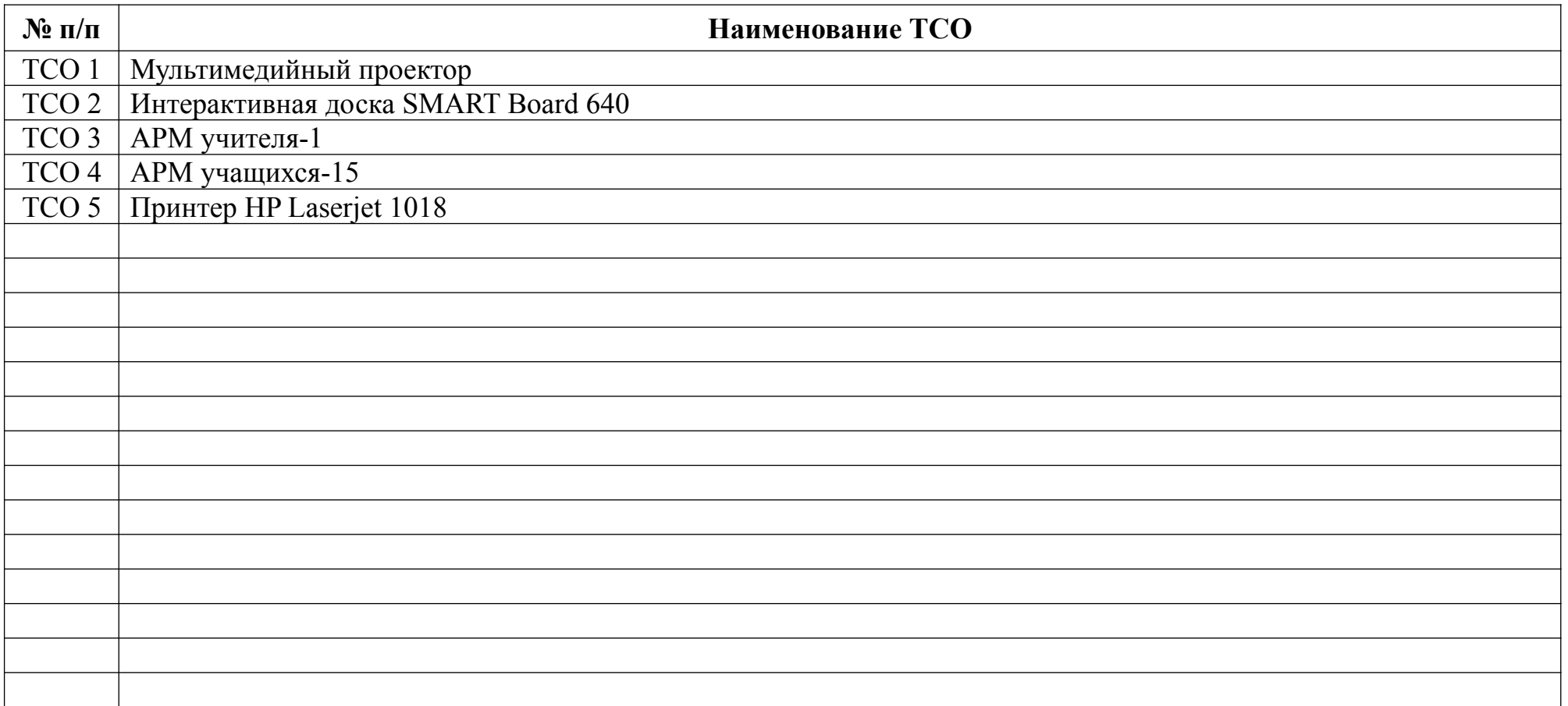

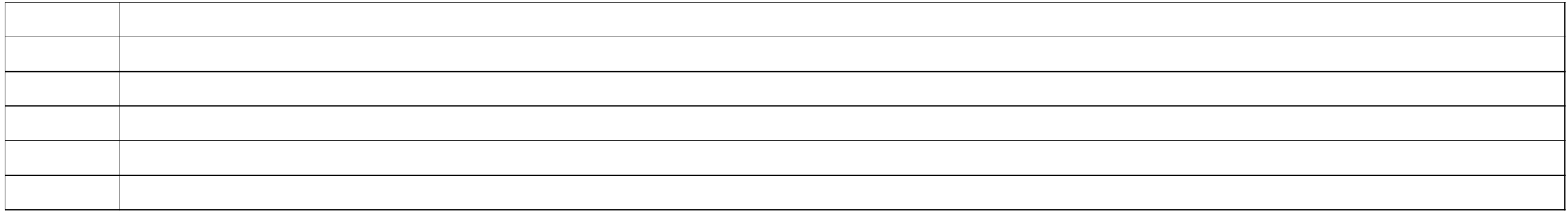

## **ИНФОРМАЦИОННОЕ ОБЕСПЕЧЕНИЕ ОБУЧЕНИЯ**

### **Основные источники (ОИ):**

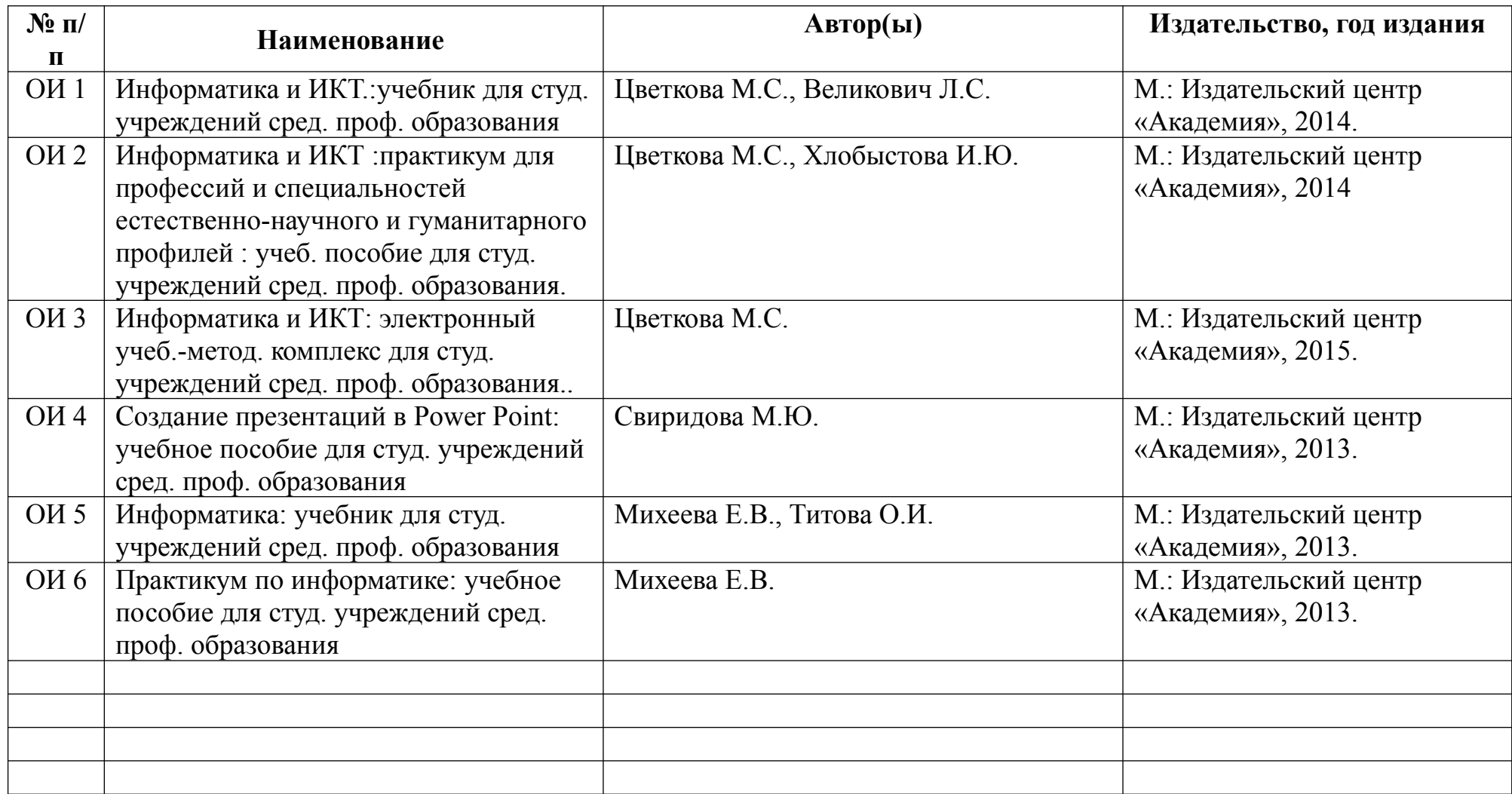

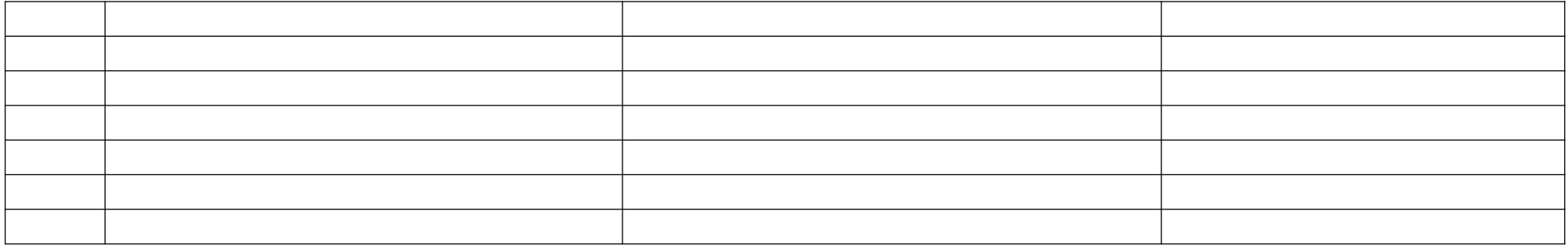

### **Дополнительные источники (ДИ):**

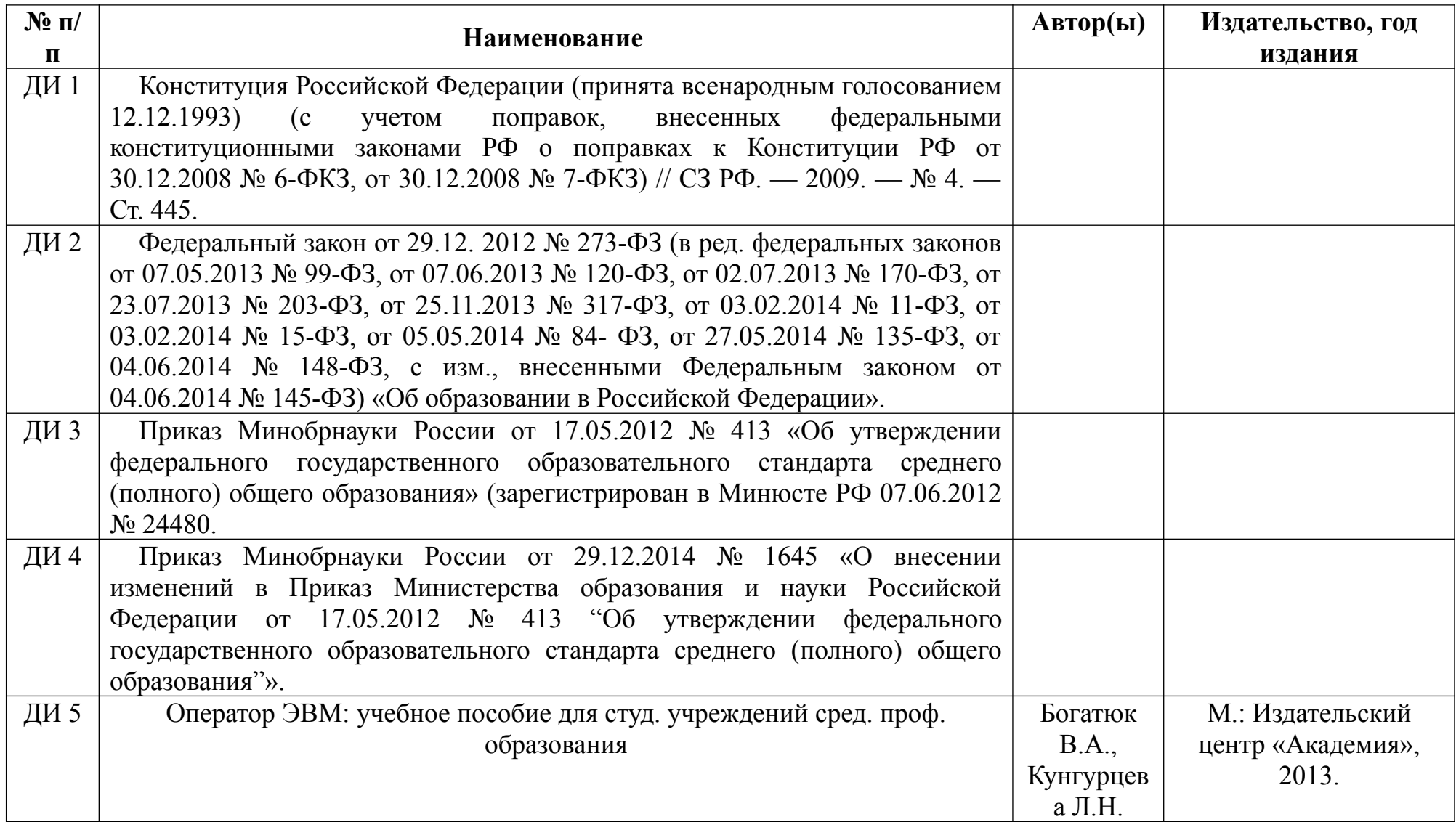

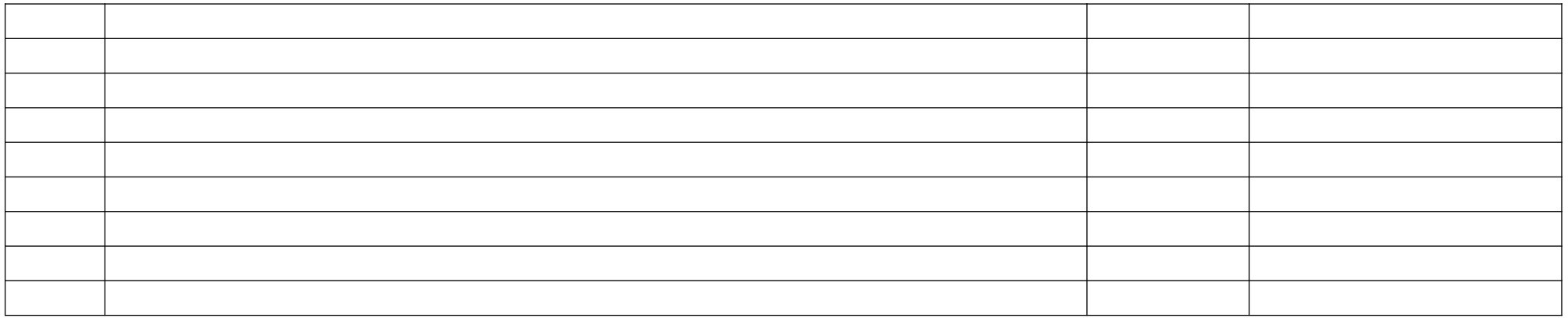

# **Интернет-ресурсы (И-Р):**

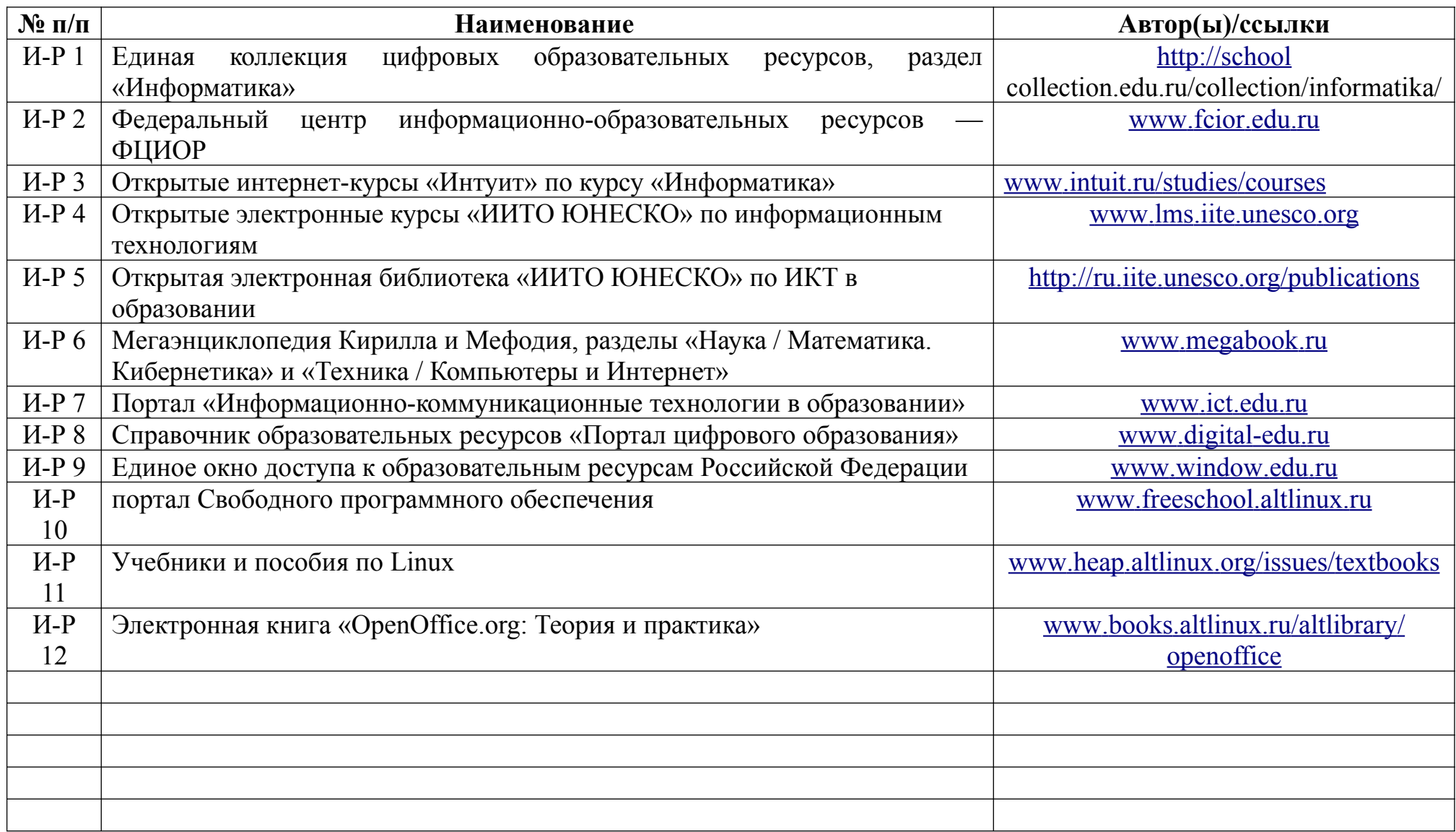

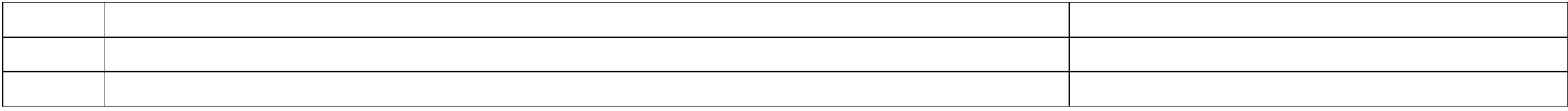

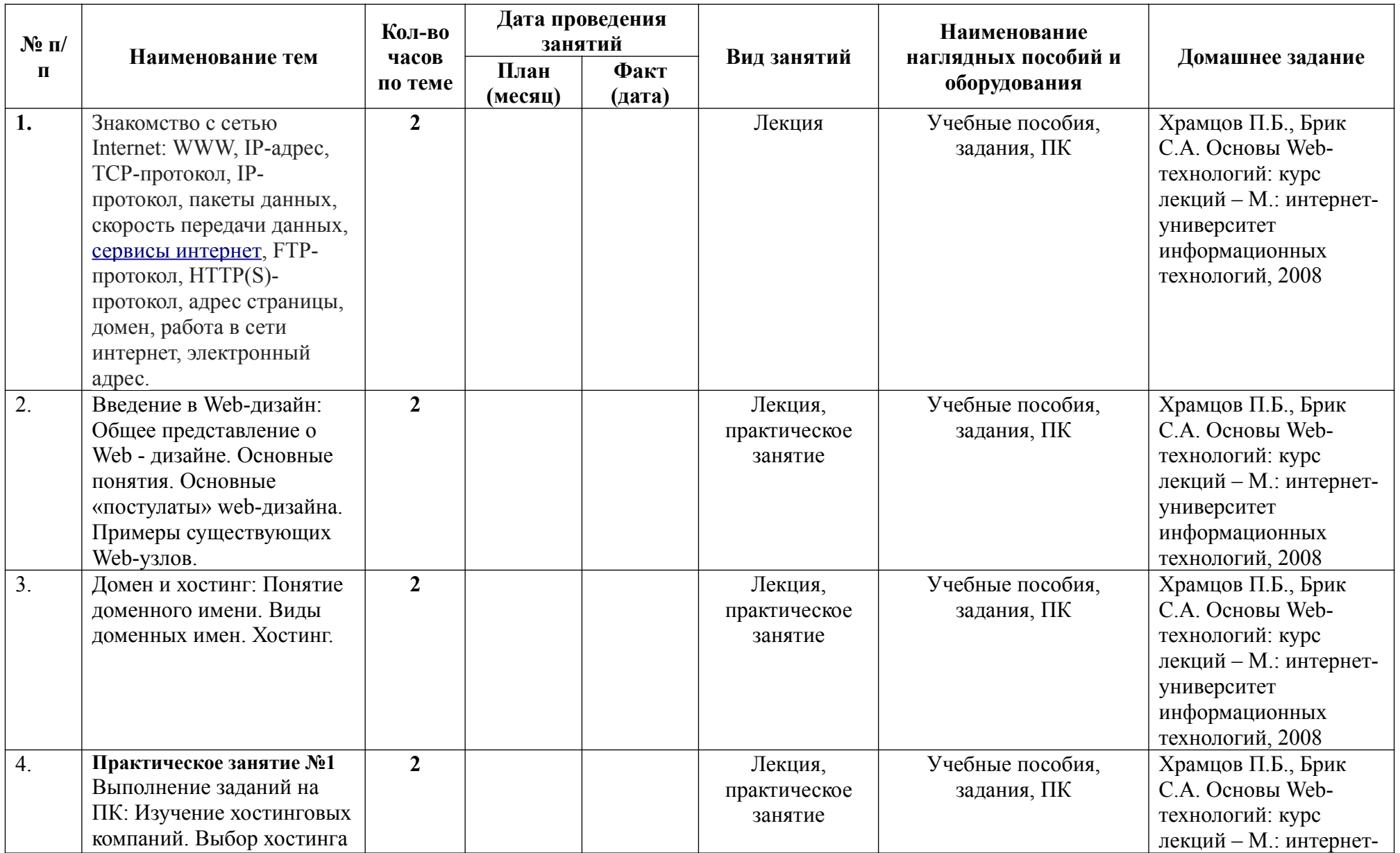

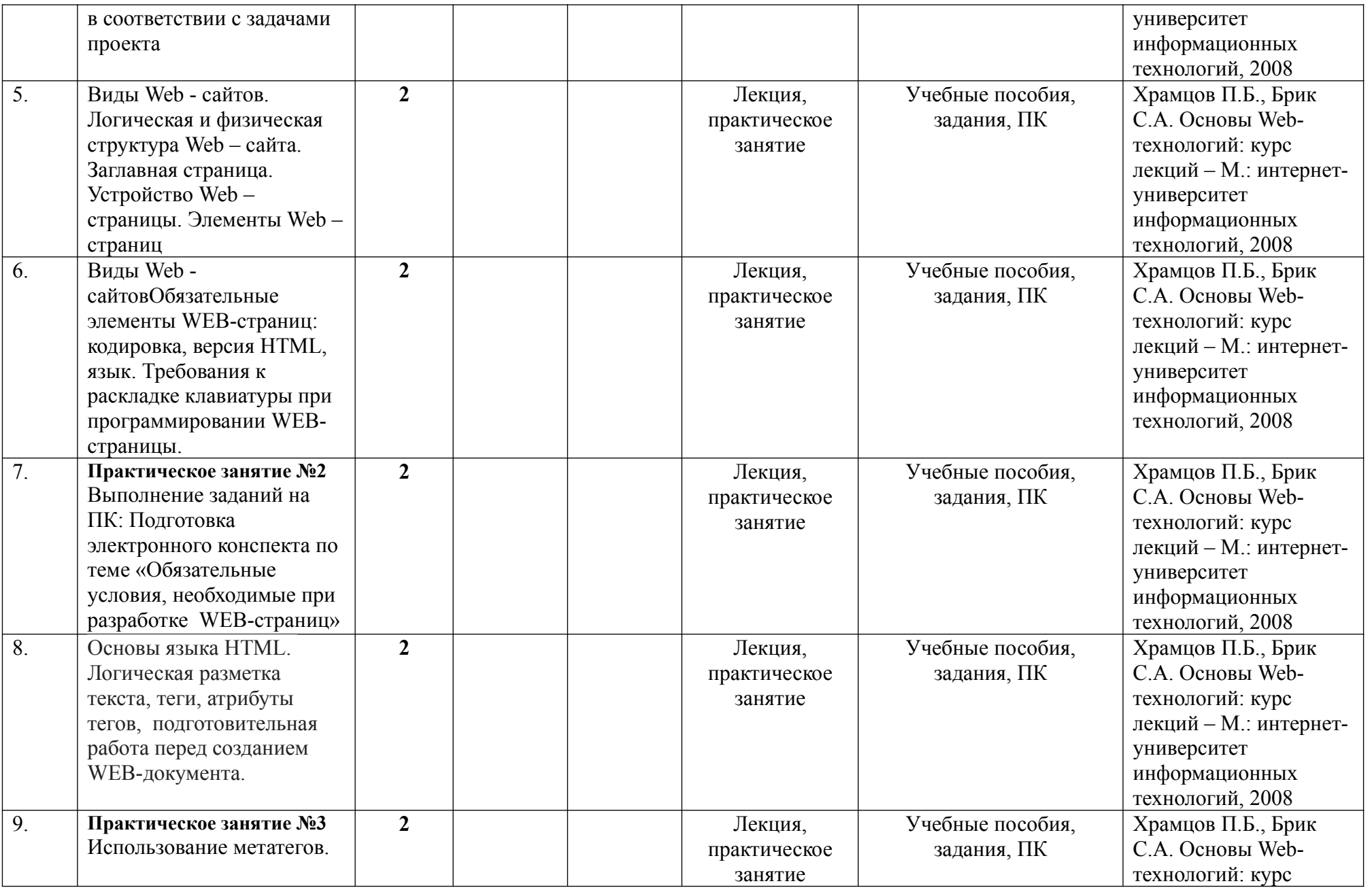

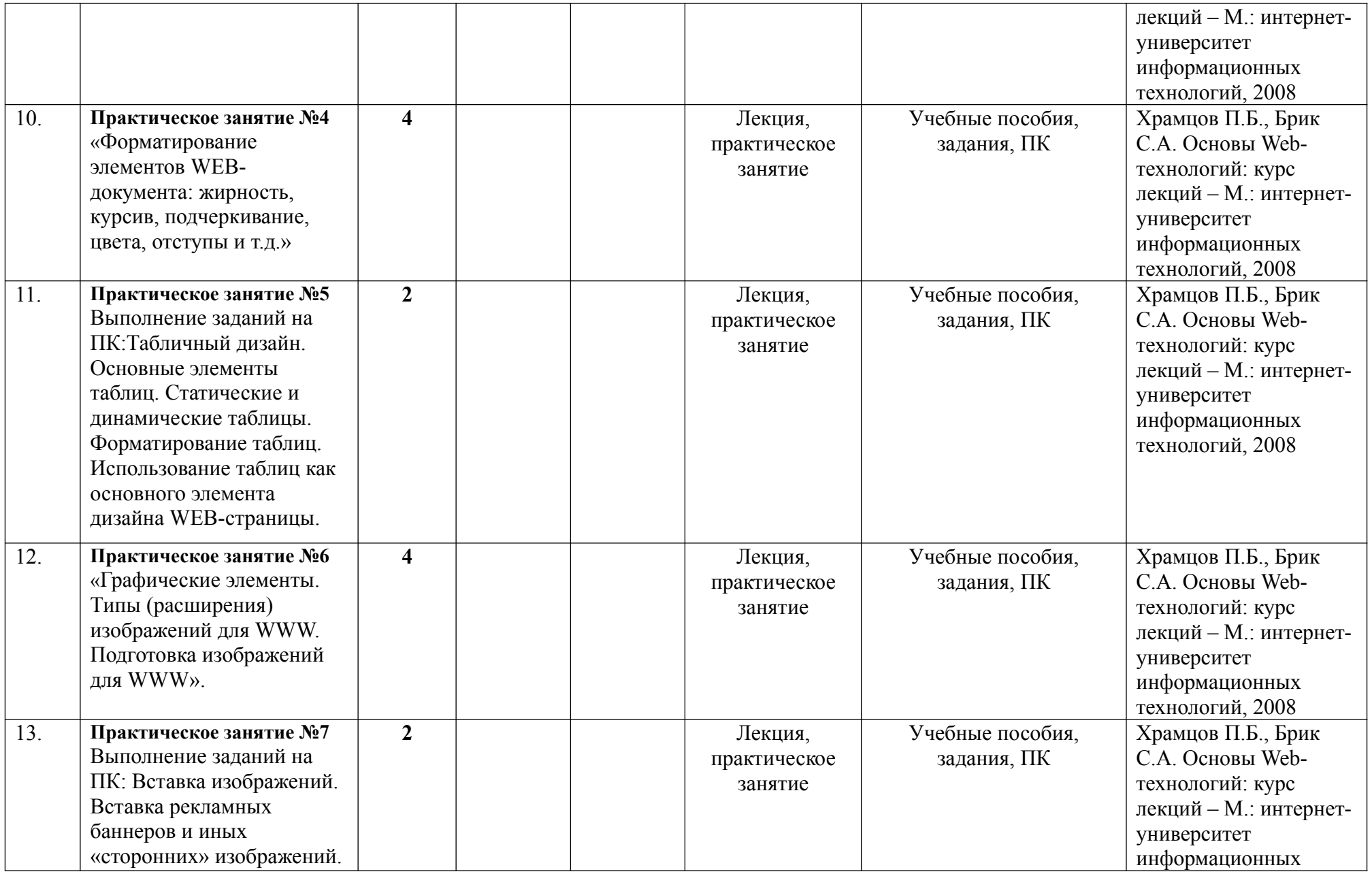

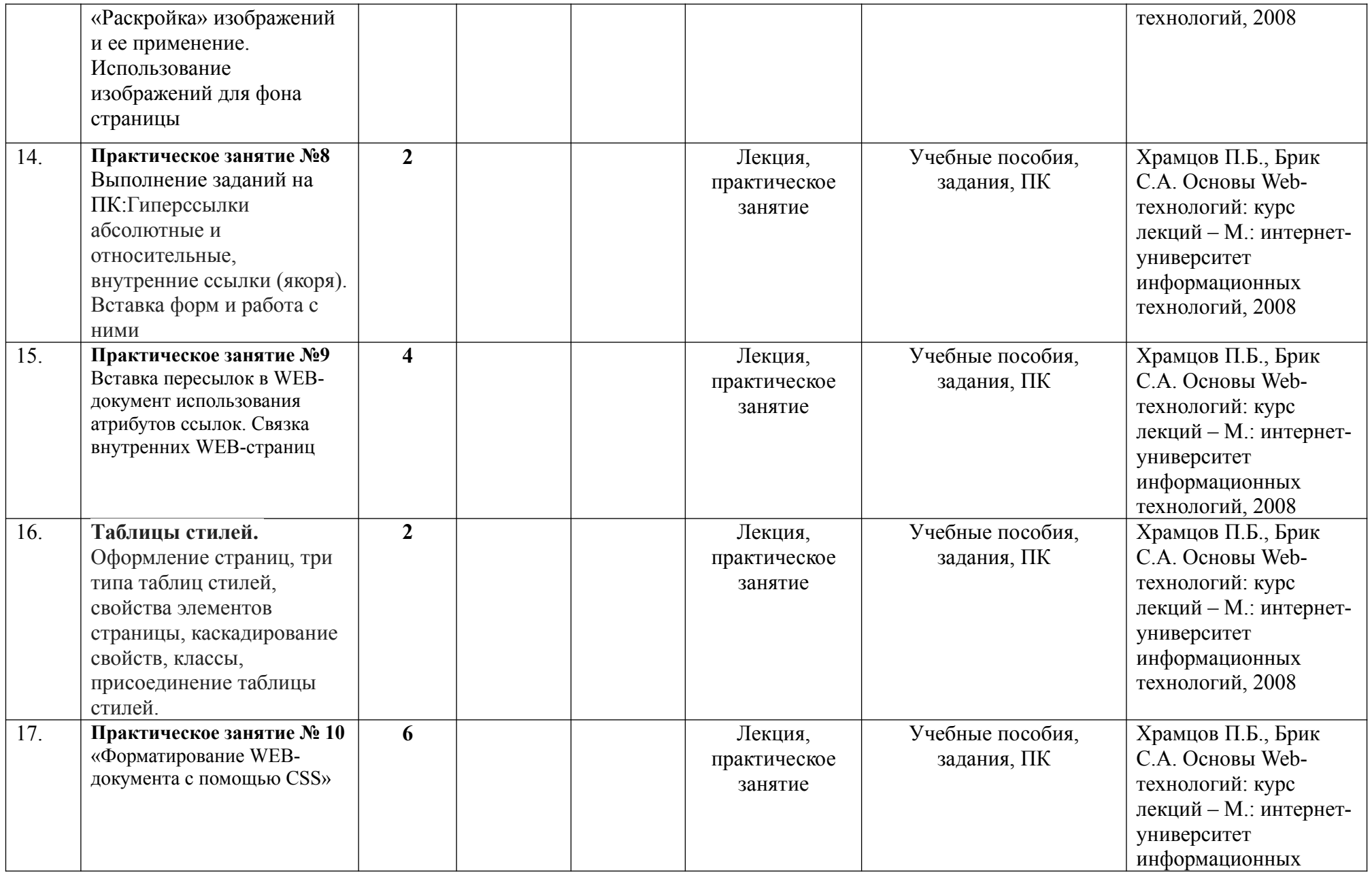

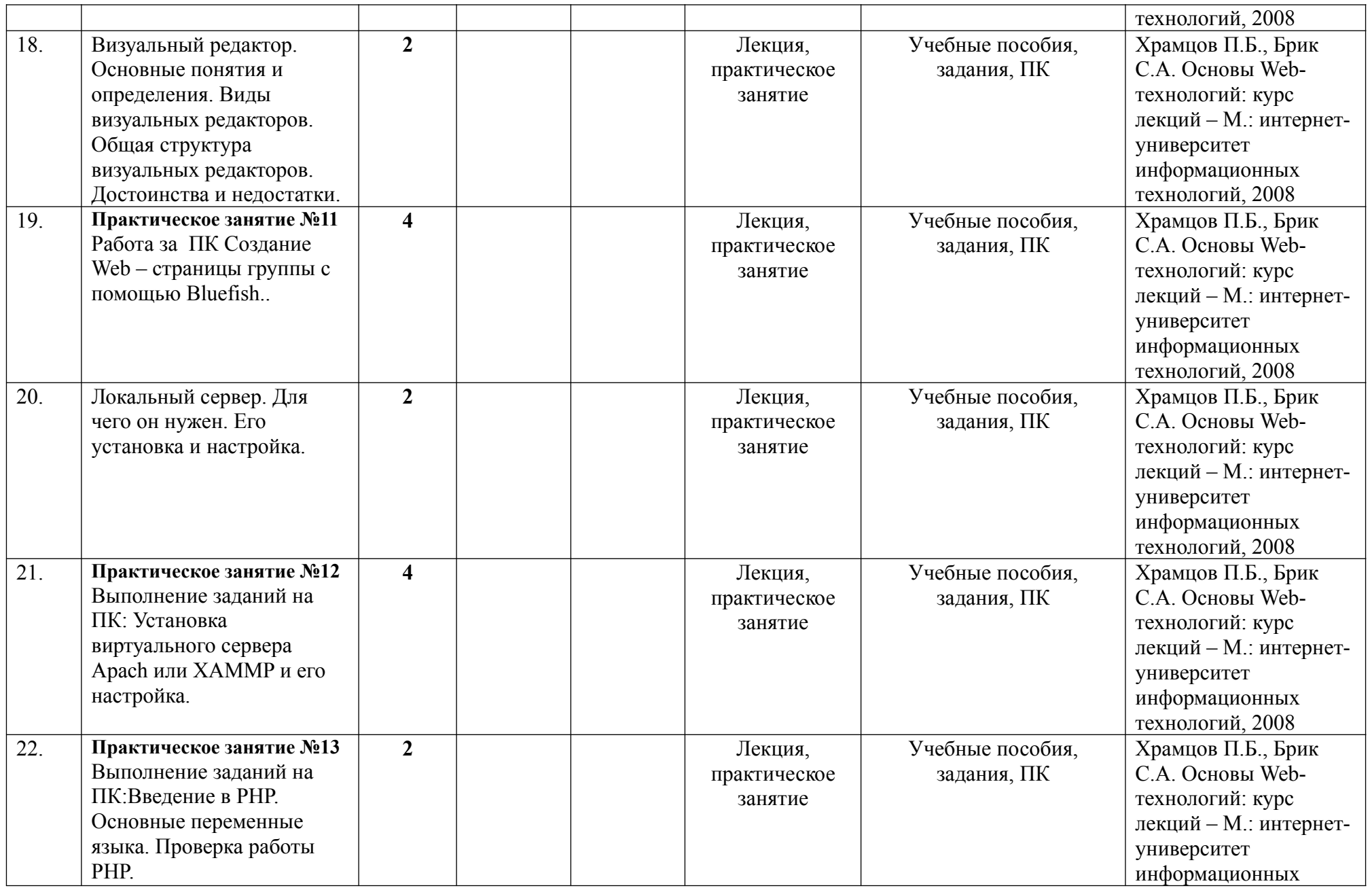

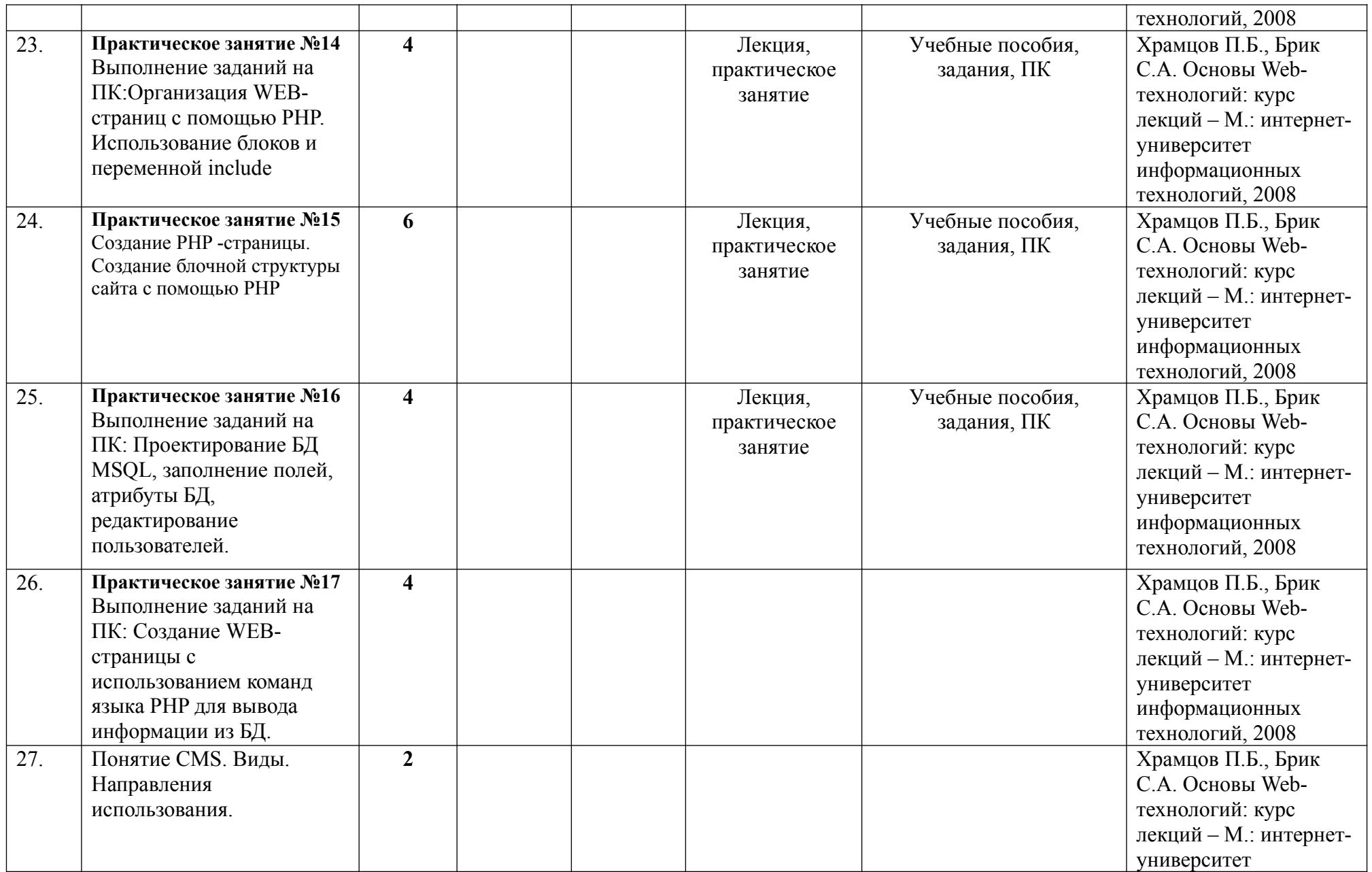

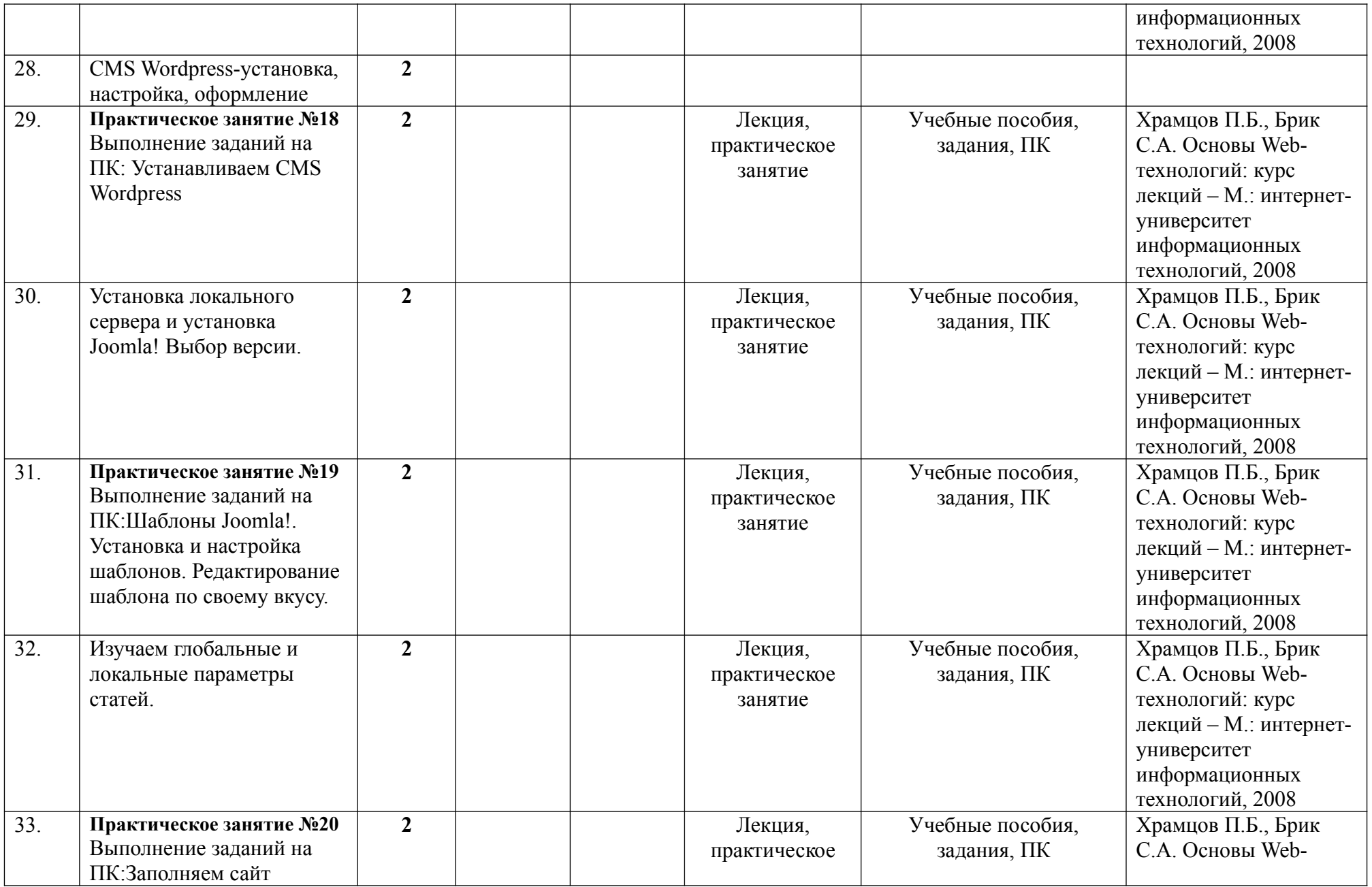

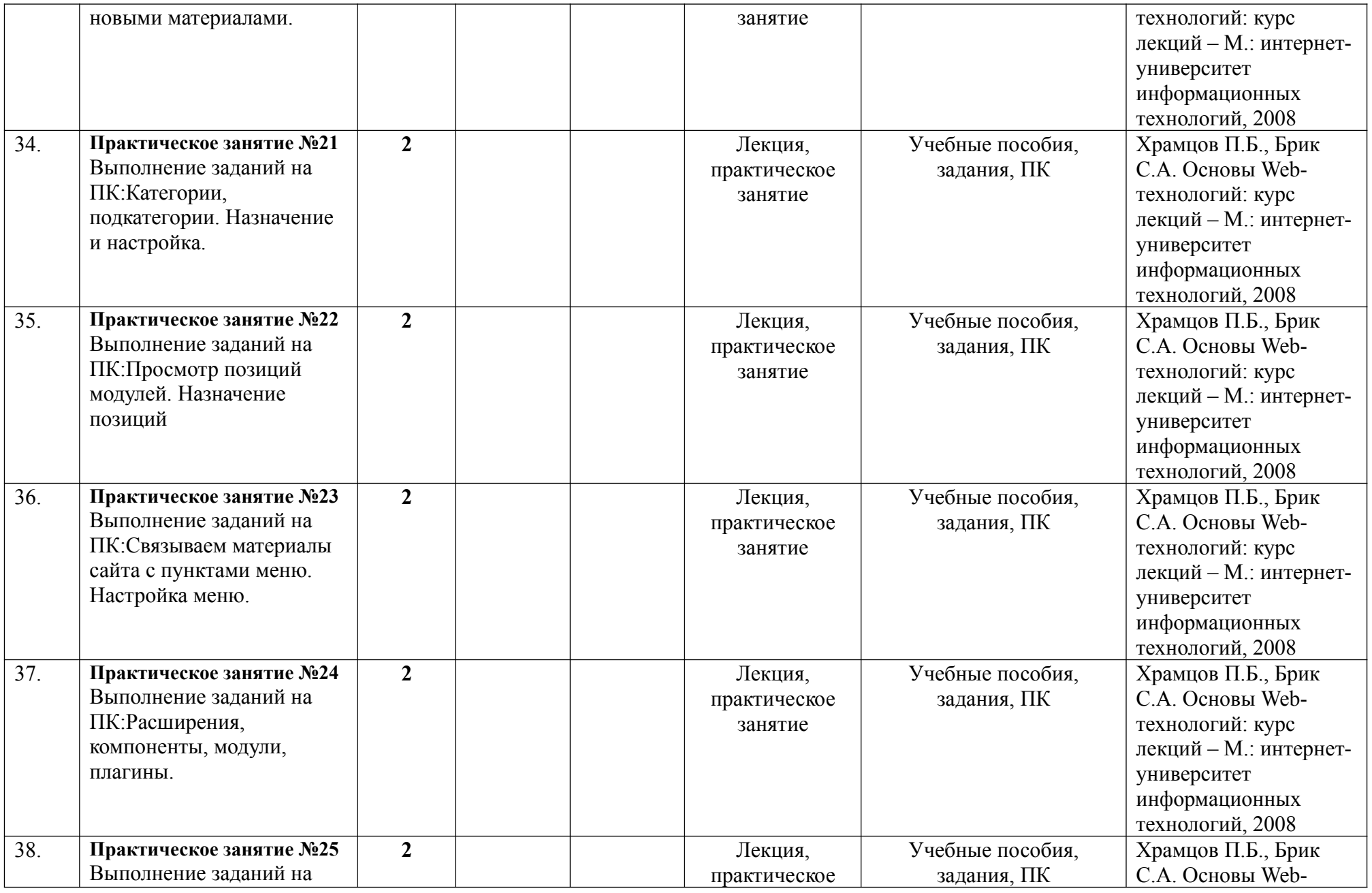

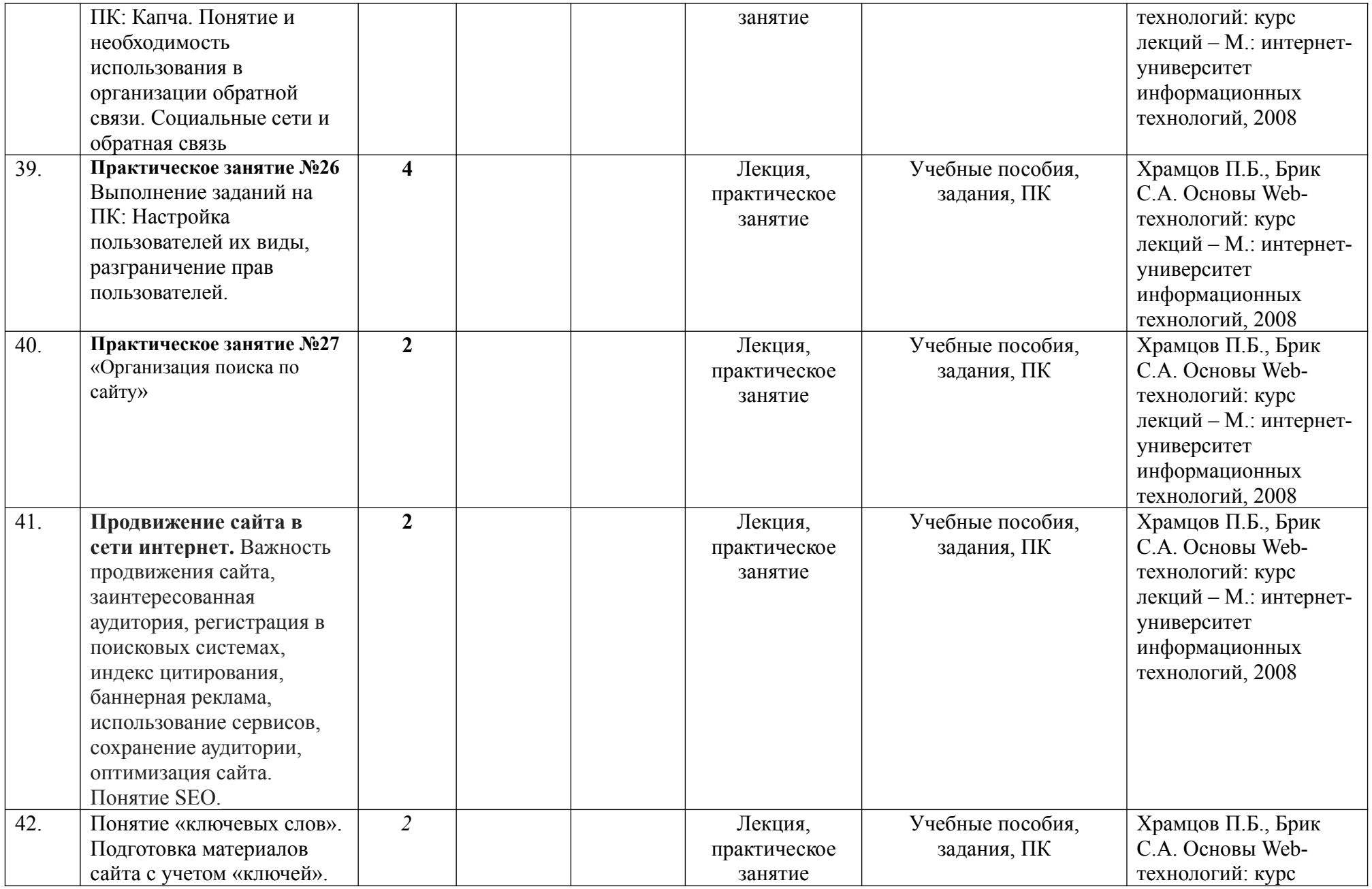

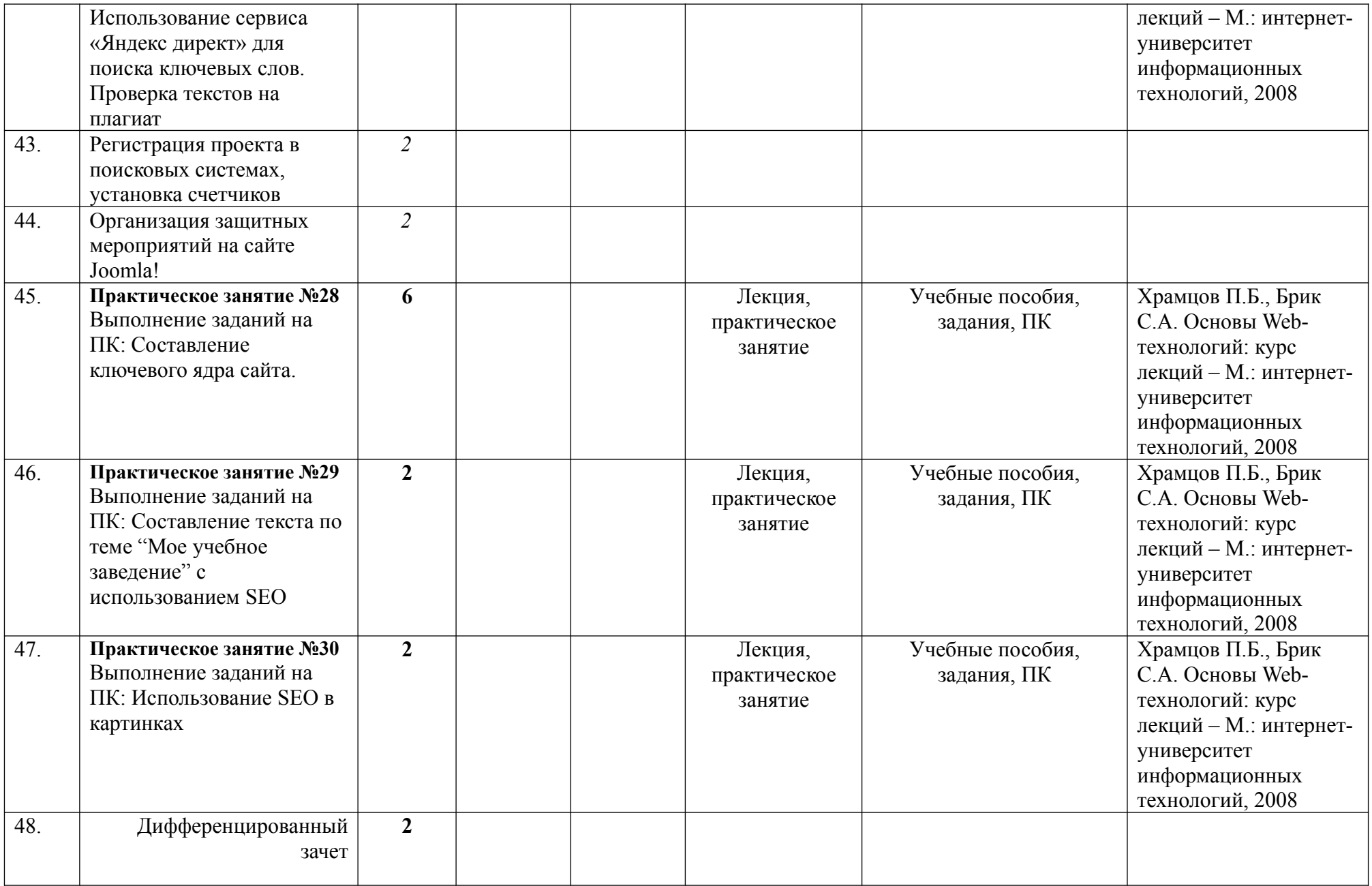

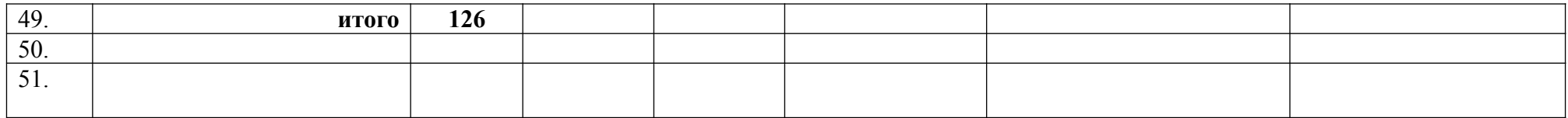